## **中部実業団対抗陸上競技大会のエントリーについて**

2024.3.8 中部実業団陸上競技連盟 1/3

中部実業団対抗陸上競技大会のエントリーについては、以下の手順で実施ください。 ※登録には、エントリー選手の実業団登録番号が必要です。メンバーズサポートシステムよりご確認ください。 ≪受付期間:2024年3月11日(月)~2024年4月5日(金)≫

> **中部実業団陸上競技連盟**のホームページにアクセス ⇒ http://chubu.jita-trackfield.jp/

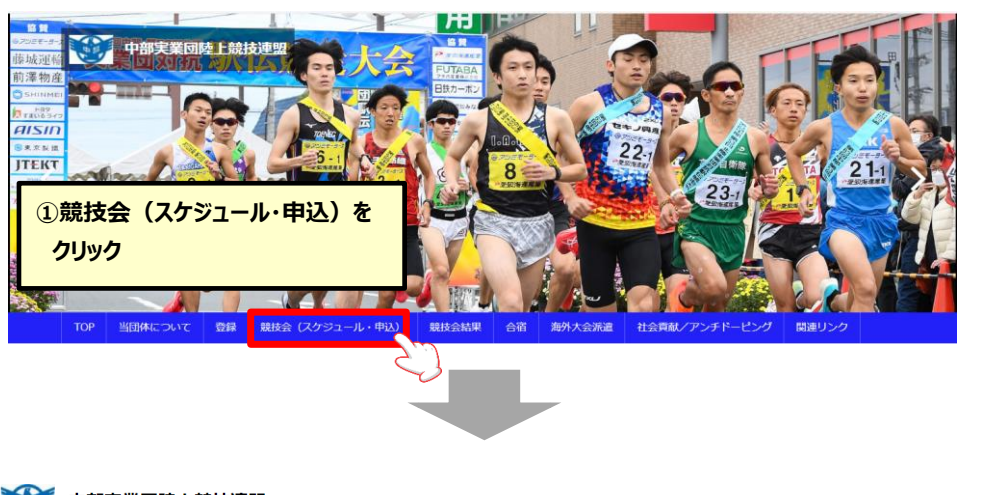

●●● 中部実業団陸上競技連盟

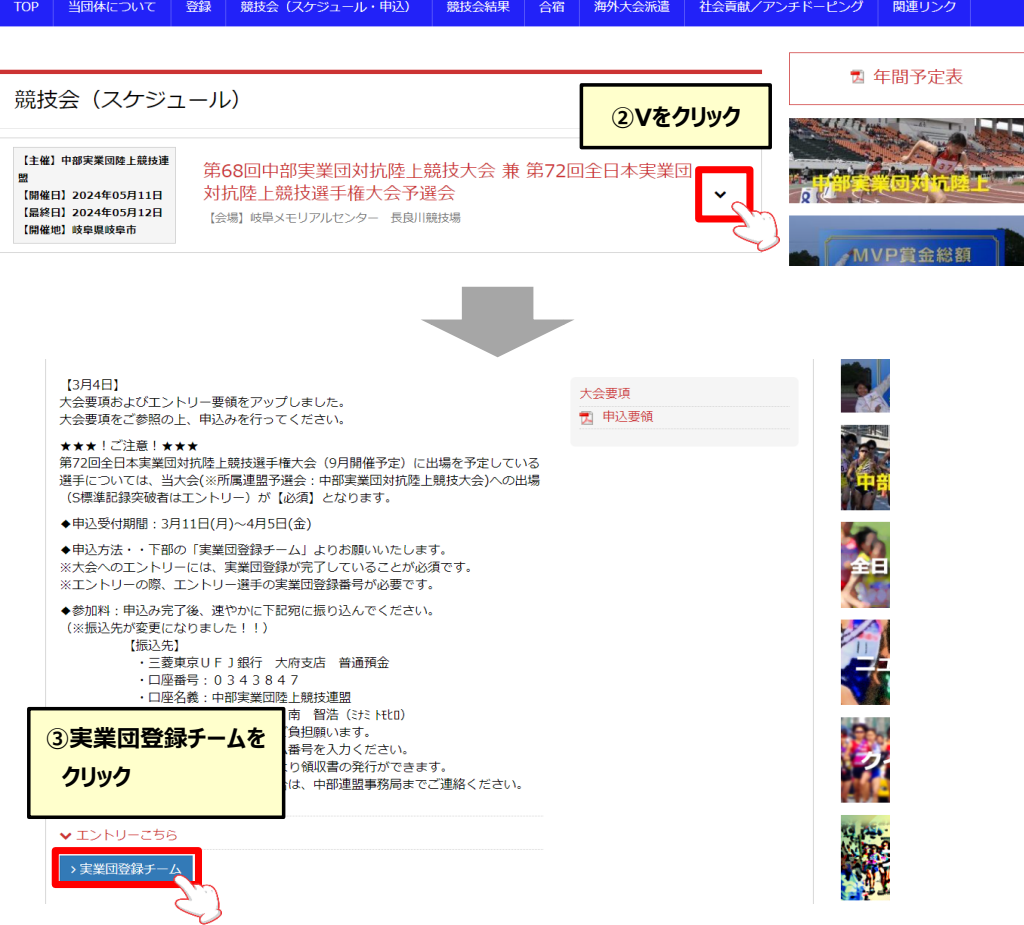

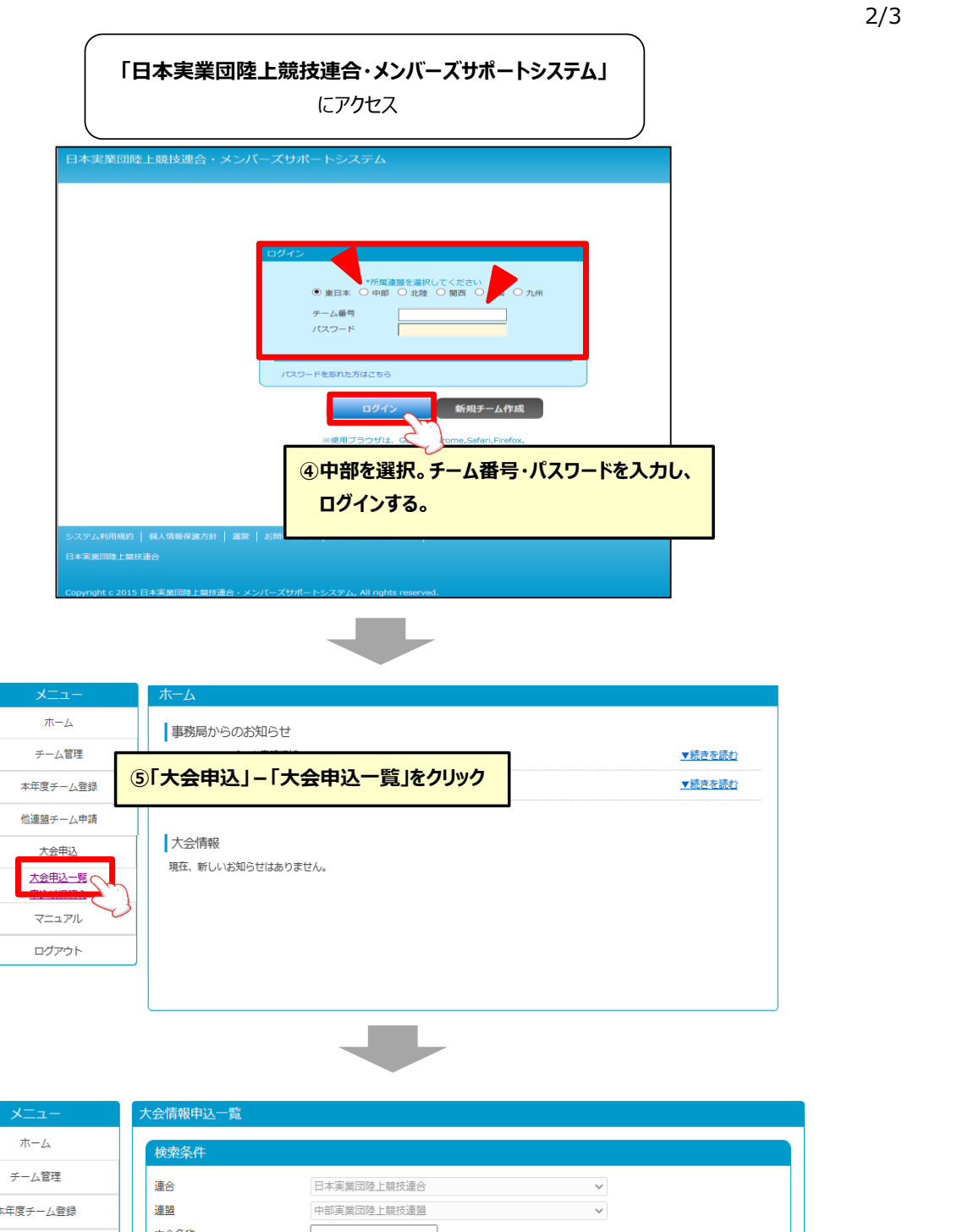

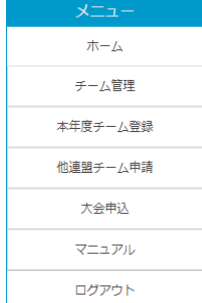

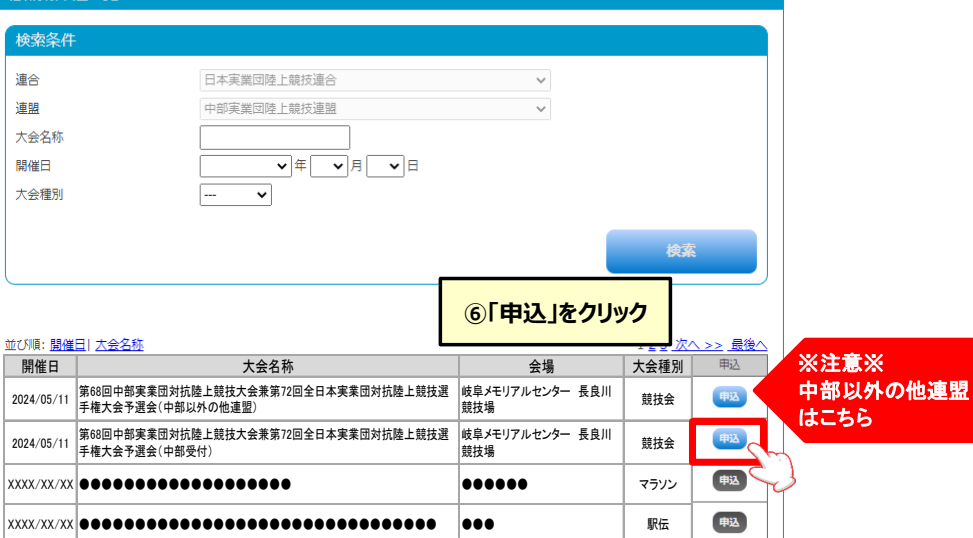

电话

XXXX/XX/XX ●●●●●●●●●●●●●●●●●●● ●●●●●● 競技会

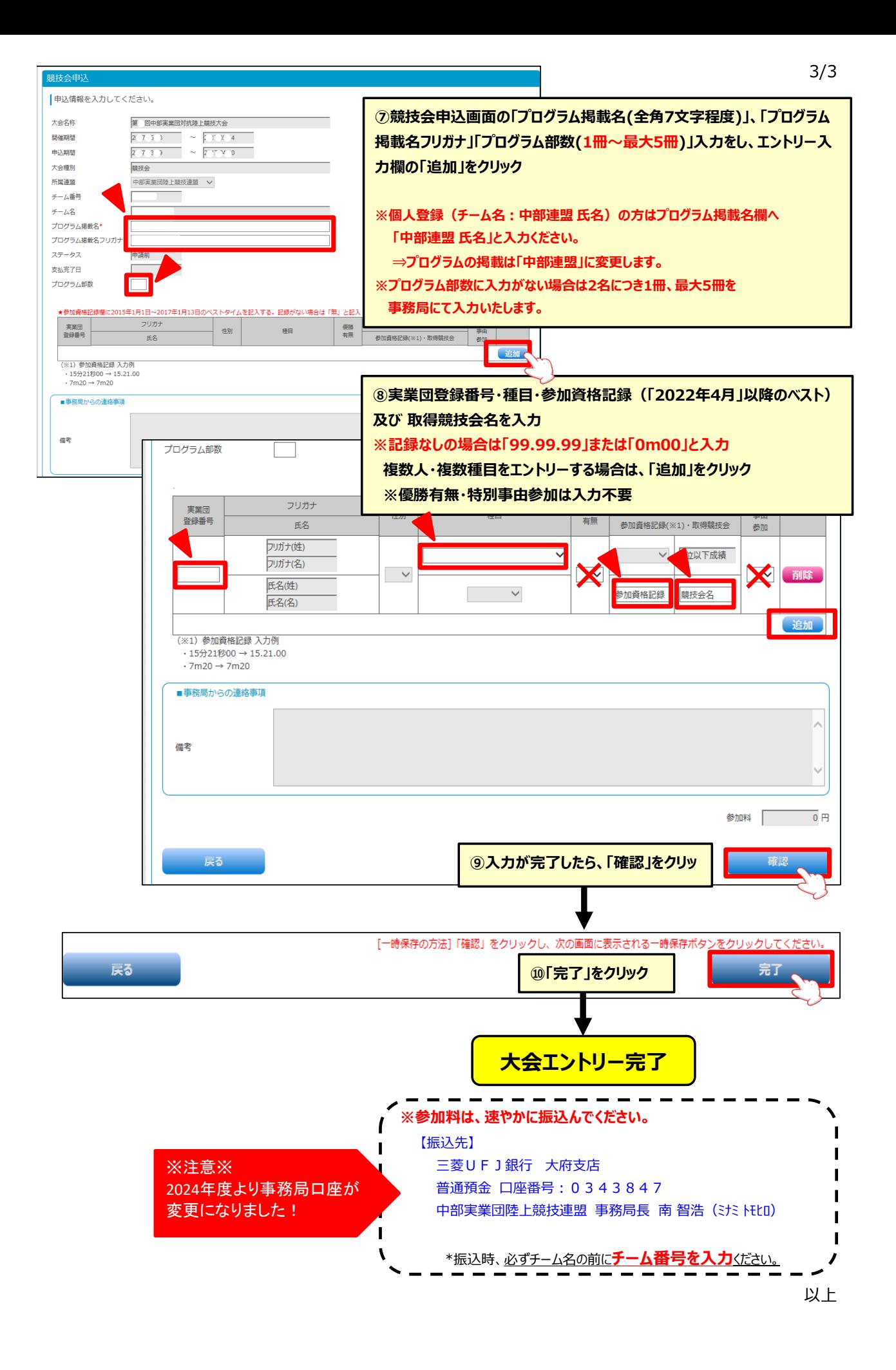